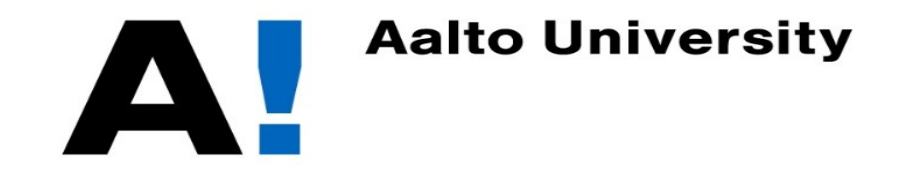

## Network Security: Firewall: stateful filtering

Tuomas Aura CS-E4300 Network security Aalto University

## Stateful packet filter example: TCP

Stateful filter that passes only outbound connections:

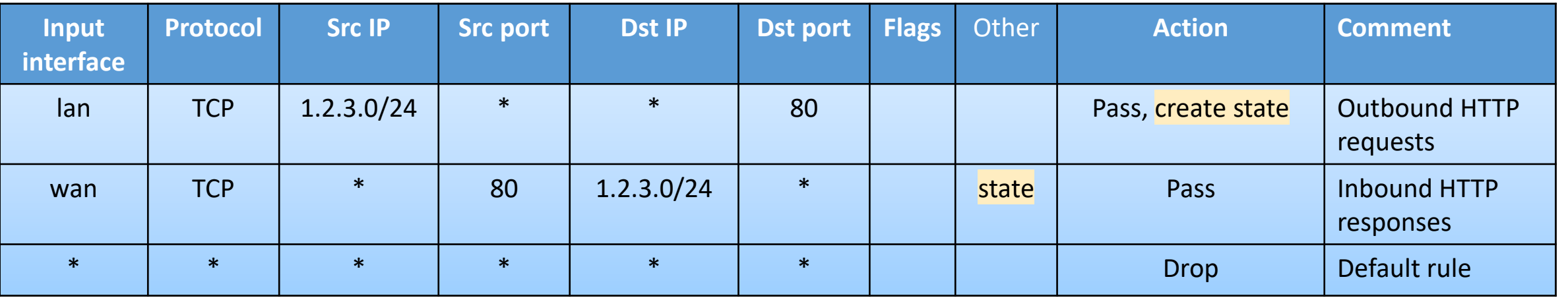

- Good firewalls only create a small pinhole: the state is stored in a connection table that remembers the protocol, local IP address, local port, remote IP address, remote port
- Some firewalls might only remember the rule (pair) that was matched, but that is less secure (why?)

# Dynamic firewall

- Stateful packet inspection (SPI) detects packets that start new connections or belong to an old one
- Outbound TCP or UDP packet creates a pinhole for inbound packets of the same connection
	- TCP pinhole is closed when connection closes or after timeout; UDP after timeout, e.g., 30 min
- Firewalls may support stateless filtering of additional protocols:
	- ICMP errors that match previous outbound packets
	- FTP and X Windows open TCP connections in reverse direction
- Stateful filtering may significantly lower firewall/router throughput and increase latency if the processing is done in software

# Network topology with DMZ

- Services accessible from the Internet are isolated to a demilitarized zone (DMZ), i.e., in a separate subnetwork
- The DMZ is typically a virtual LAN (VLAN) instead of a physical network

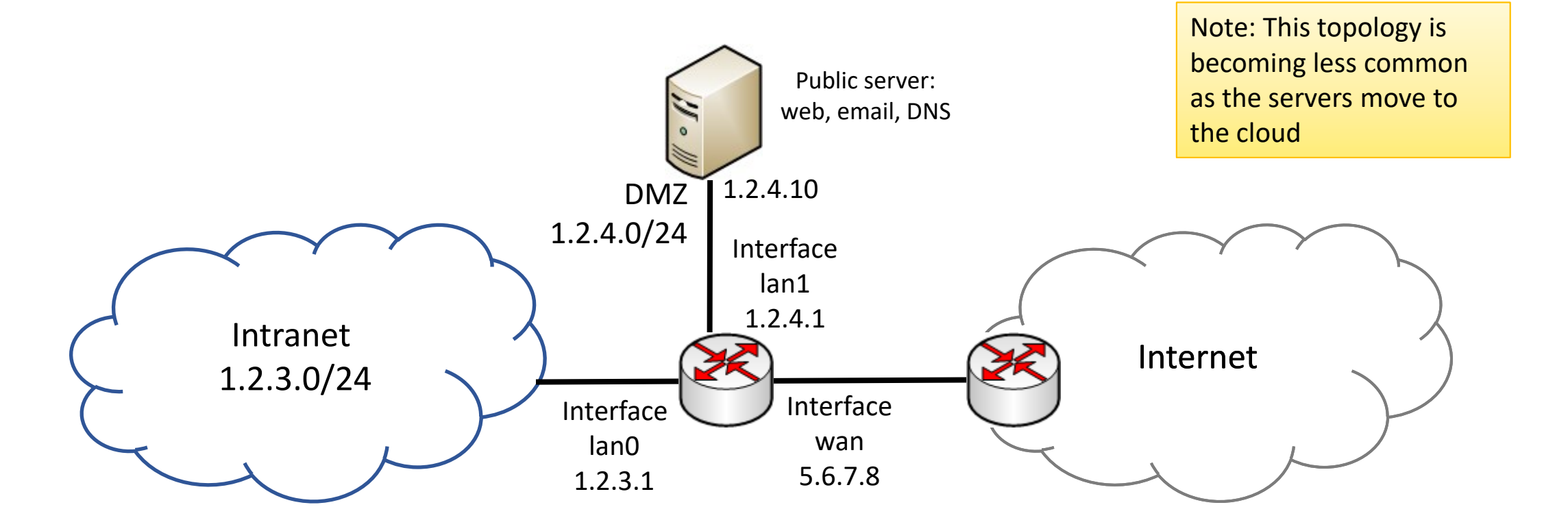

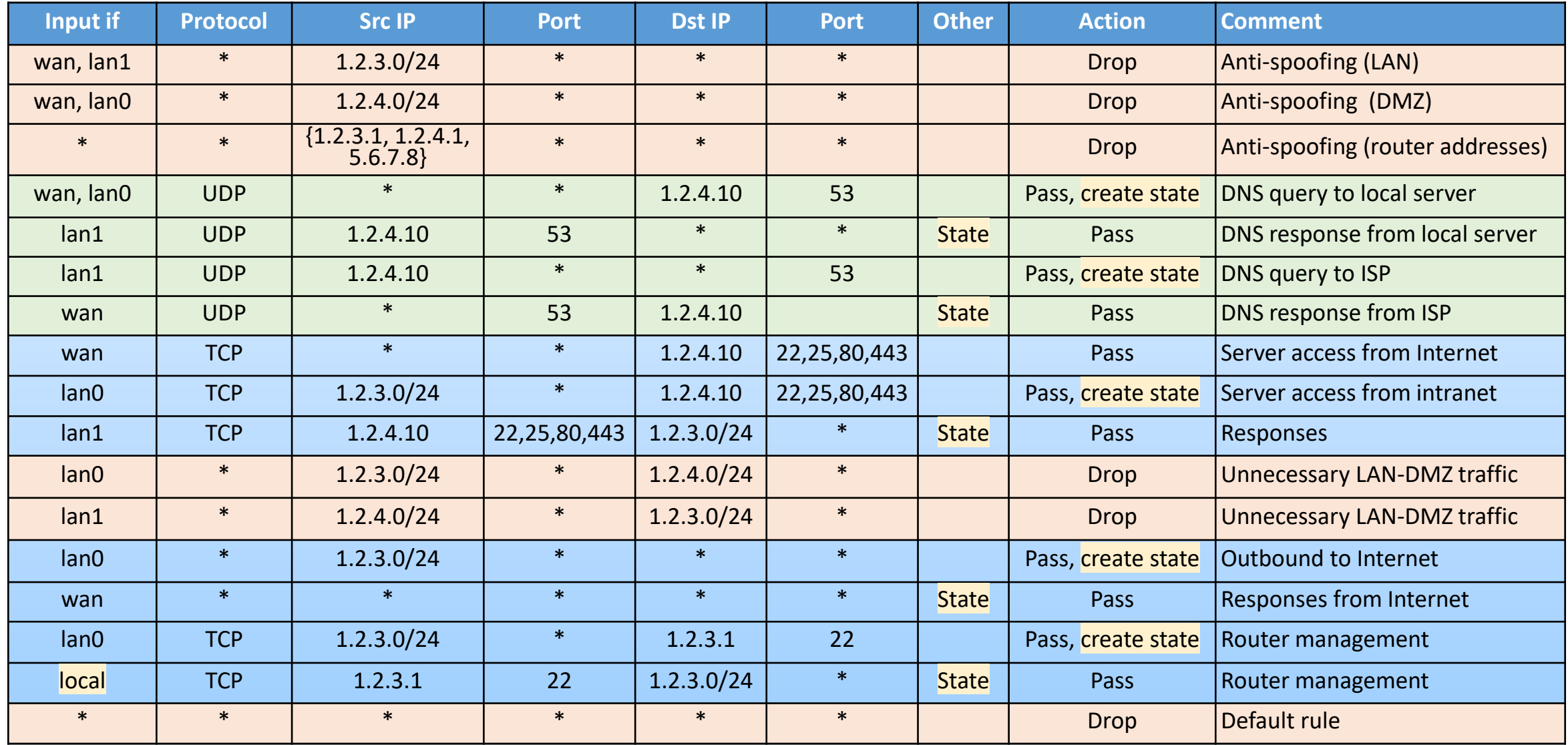

Is this correct? What happens if the rules are in wrong order What kind of state is stored in each case?

### **NAT**

- Network address translation (NAT) is a mechanisms for sharing one IPv4 address between multiple hosts
- Hosts in intranet use a private address space
	- 10.0.0.0/8, 172.16.0.0/12, 192.168.0.0/16
	- 100.64.0.0/10 for carrier-grade NAT (e.g., ISPs and mobile operators)
- Hosts behind NAT can only act as TCP or UDP clients, not as servers
- Intranet 192.168.33.0/24

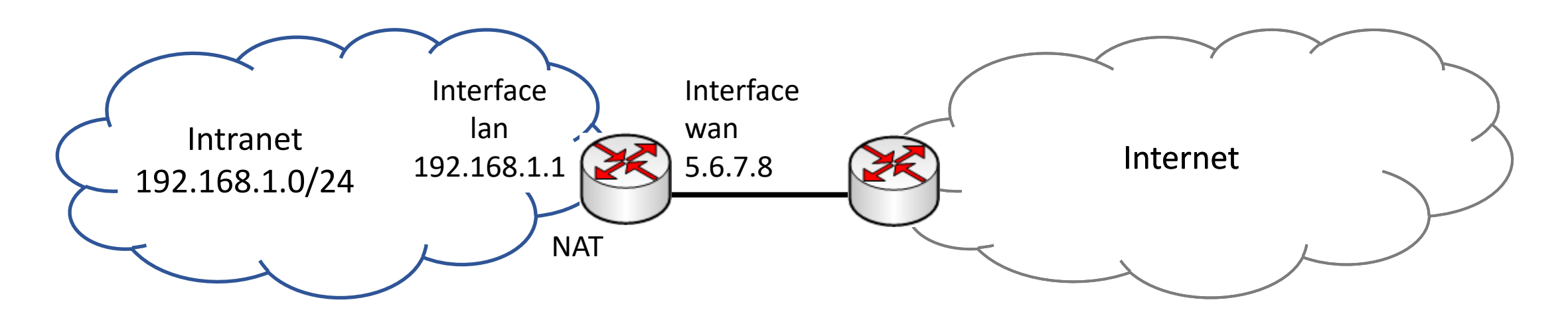

#### **NAT**

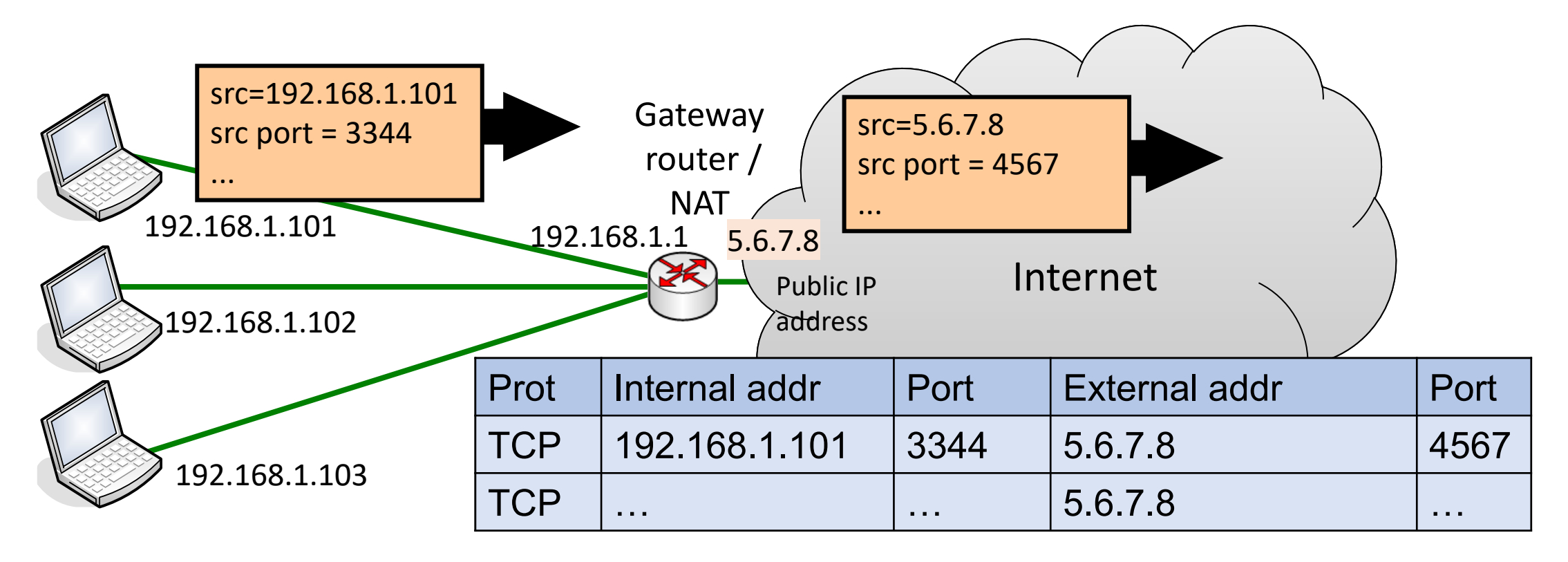

Private IP addresses **Internet addresses**  $\longrightarrow$ 

#### **NAT**

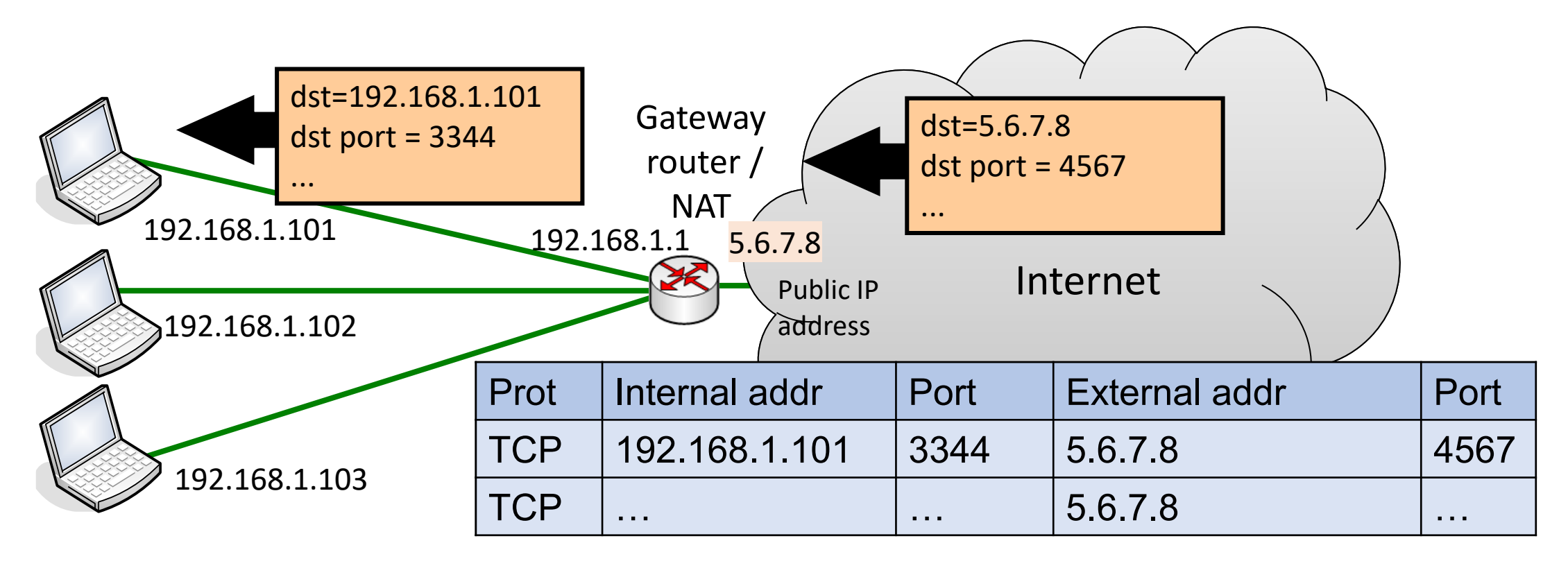

Private IP addresses **Internet addresses** 

## NAT as a firewall

- NAT maps internal <private IP addr, port> pairs to external <public IP addr, port> pairs and back
	- NAT creates the mapping based on an outbound packet  $\rightarrow$  a node on the intranet must initiate each connection  $\rightarrow$  NAT acts as a dynamic firewall
- NAT may remember additional connection parameters:
	- Remote IP address and port, TCP protocol state
	- The more connection parameters it remembers and filters, the more like a stateful firewall it becomes
- The previous example is a full cone NAT: does not even remember remote address or port  $\rightarrow$  worst for security, best for NAT traversal

### Implementation terminology

- Endpoints:
	- Source destination,
	- Local remote
	- Inbound outbound
- Direction of connection:
	- Existing connections = state exists
	- Mirror rule = pass packets also in the other direction

# Port forwarding and UPnP

- Port forwarding: firewall administrator creates a permanent NAT table entry or firewall hole
	- Inbound connections to the firewall are routed to a specific host and port in the intranet
	- Internet client can connect to a servers behind the NAT or firewall, e.g., Minecraft server or personal media server
- Universal plug and play (UPnP):
	- Discovery protocol with which intranet hosts can request the firewall to set up port forwarding
	- Security-aware people generally disable UPnP in their router

# iptables

- Firewall implementation for Unix/Linux
- Complex policies can be defined as multiple chains of rules:
	- Action can be a reference to another chain
	- Provides modularity ("subroutines") for firewall policies
- Lots of good examples:
	- [http://fwbuilder.sourceforge.net/4.0/docs/users\\_guide5/cookbook.shtml](http://fwbuilder.sourceforge.net/4.0/docs/users_guide5/cookbook.shtml) (browse the subsections for iptables, PF and PIX examples)

#### **FILTERING BETWEEN NETWORK SEGMENTS**

#### Filtering between VLANs

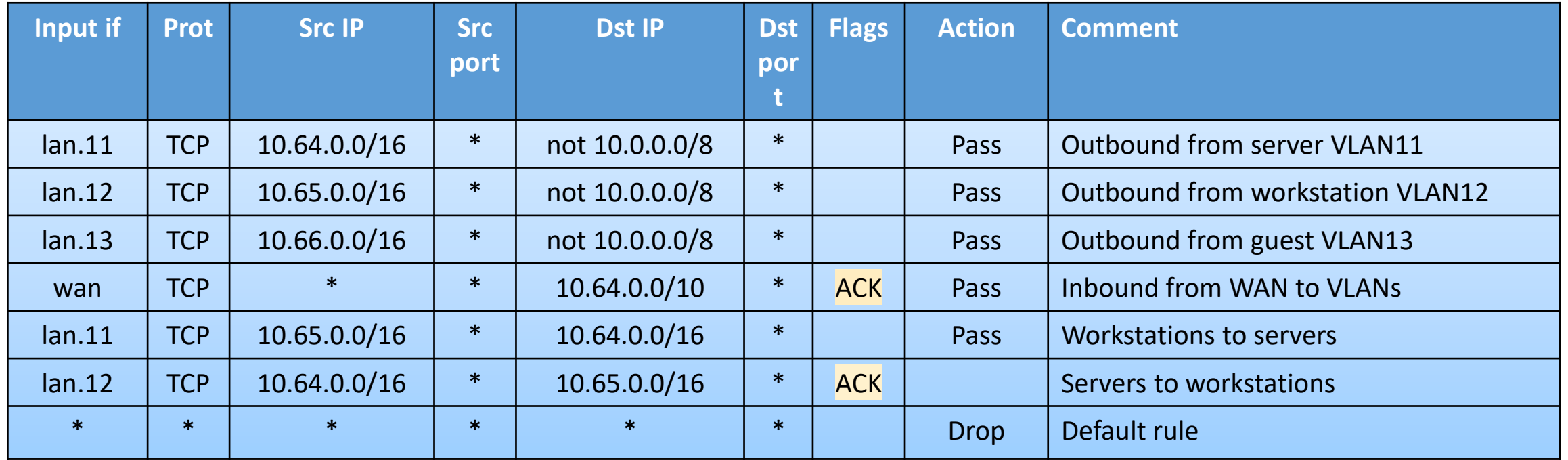

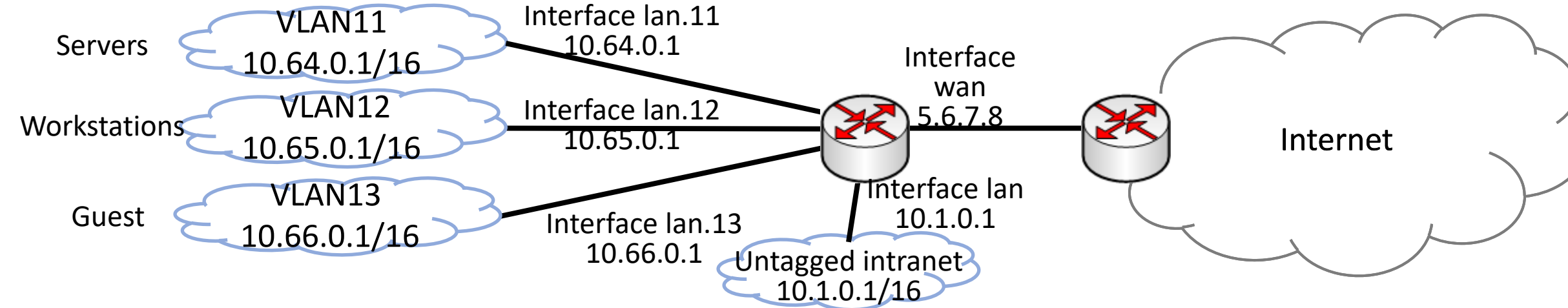

# Zone-based filtering

■ What we often want is to limit access between network zones, i.e., LANs or VLANs. Something like this:

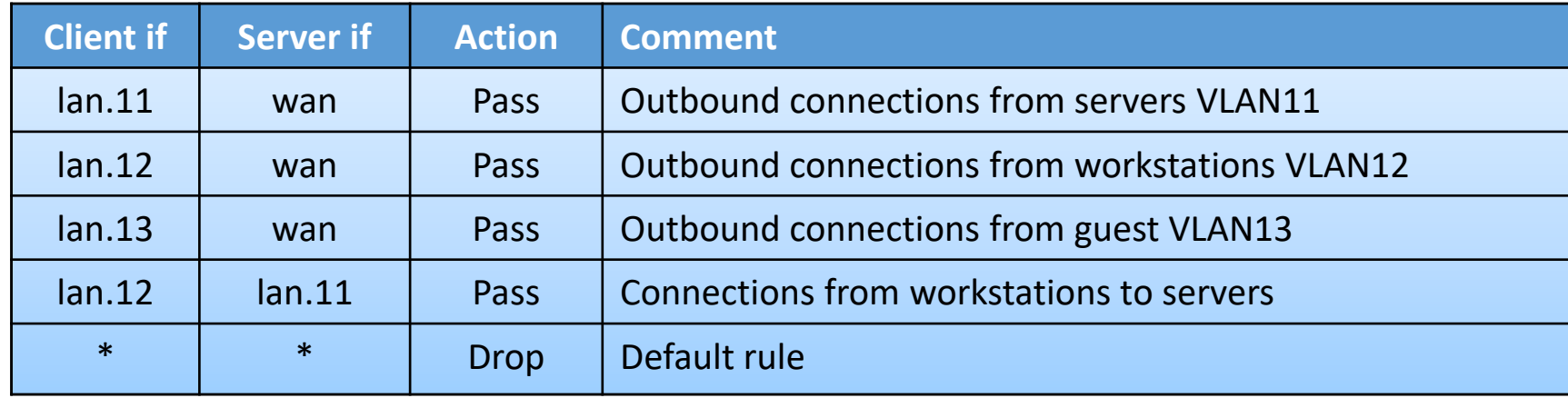

- How to implement zone-based firewall rules? Two solutions:
	- Each zone has a different IP subnet. Filter inbound packets at each source interface based on their destination IP address. Define separate rules for IPv4 and IPv6.
	- Mark packet at input interface, filter based on the mark at the output interface. (Works even after network renumbering, e.g., by IPv6 prefix delegation.)
- Still need stateless or stateful implementation of connection direction